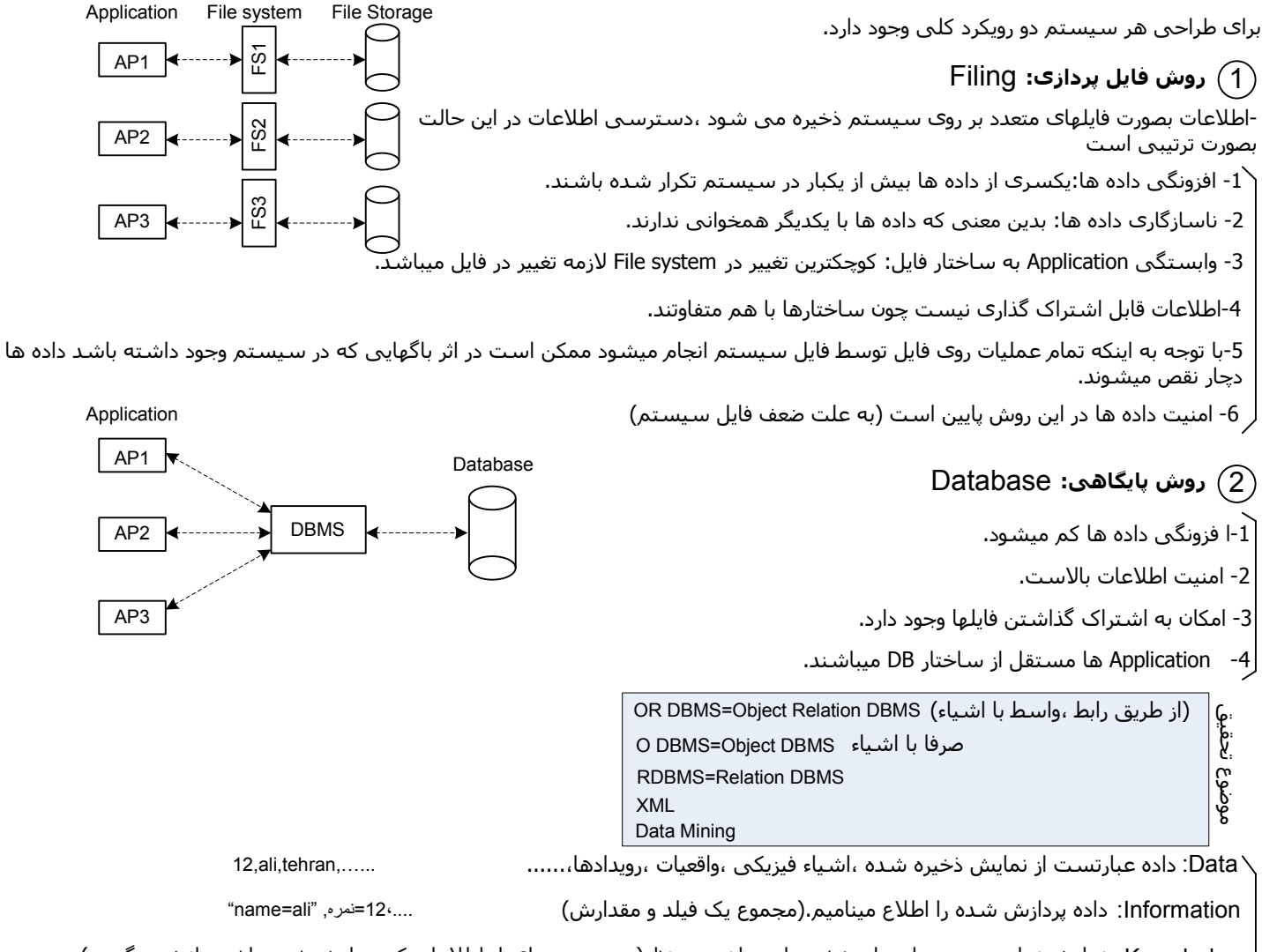

Knowledge: نمایش نمادین جنبه ھایی از بخشی از جھان مورد نظر(به مجموعه ای از اطعات که پردازش شده باشد دانش ميگویيم) دانش پایگاه :Knowledge Base System

Mining Data: یک پروسه (فرایند) است که مسيری کوتاه بسمت Knowledge ميباشد.

- مانند بررسی رفتار مشتریان،بررسی فروش در زمانھای مختلف ،مدل کردن یک DB
	- ازدل داده ھای بزرگ اطعات خاص مورد نظر با این روش فراھم ميگردد.
		- ھوش مصنوعی+ریاضيات+DB=mining Data

Database: مجموعه ای است از داده ھای ذخيره شده و پایا ،بصورت مجتمع و یکپارچه ( بصورت منطقی نه لزوما فيزیکی) ،بھم مرتبط، <u>با کمترین افزونگی</u>، <u>دارای یک طرح منطقی مبتنی بر یک مدل داده ای</u> که تحت مدیریت یک سـیسـتم متمرکز قرار دارد.

## عناصر اصلی محيط پایگاه داده:

```
1-سخت افزار،2- نرم افزار ، 3-کاربر (کاربر پایانی ،کاربر برنامه ساز) 4- داده
```
# :ERD=Entity Relation Diagram

-1 موجودیت:شی پدیده و یا ھرچه که بخواھيم در رابطه با آن در یک سيستم اطعات داشته باشيم.

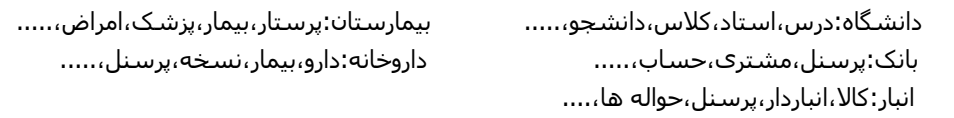

- -2 صفت خاصه: ھرموجودیت مجموعه ای از ویژه گيھا را دارد که به ھر یک از آنھا صفت خاصه ميگویيم.
	- -3 ارتباط: Relation

# انواع موجودیت:

قوی: موجودیتی است که بصورت مستقل در یک سيستم وجود دارد. مانند کارمند

ضعيف: موجودیتی است که وجودش وابسته به یک موجودیت قوی است. مانند اعضای خانواده کارمند

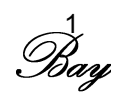

صفت خاصه: ھر موجودیت مجموعه ای از ویژه گيھا را دارد که به ھر یک صفت خاصه ميگویند.

- صفت ساده: صفتی است که قابل تجزیه به اجزاء کوچکتر نباشد.(مانند فيلد نمره)
- صفت مرکب: صفتی است که قابل تجزیه به اجزاء کوچکتر باشد.(مانند فيلد آدرس که ميتواند شامل استان،شھر....،باشد.)
	- صفت چند مقداره: صفتی است که ميتواند دارای چندین مقدار باشد(مانند تلفن،آدرس،مدارک تحصيلی...،)
		- صفت تک مقداره: صفتی است که لزوما دارای یک مقدار باشد.
- صفت مشتق: صفتی که قابل محاسبه از روی صفتھای دیگر است ،یعنی ھيچگاه ذخيره نميشود بلکه محاسبه ميشود (مانند معدل ،سن) صفت شناسه: صفتی است که یک نمونه از موجودیت را از نمونه ھای دیگر آن متمایز ميکند.(کليد که ھمان صفت یکتا ميباشد)

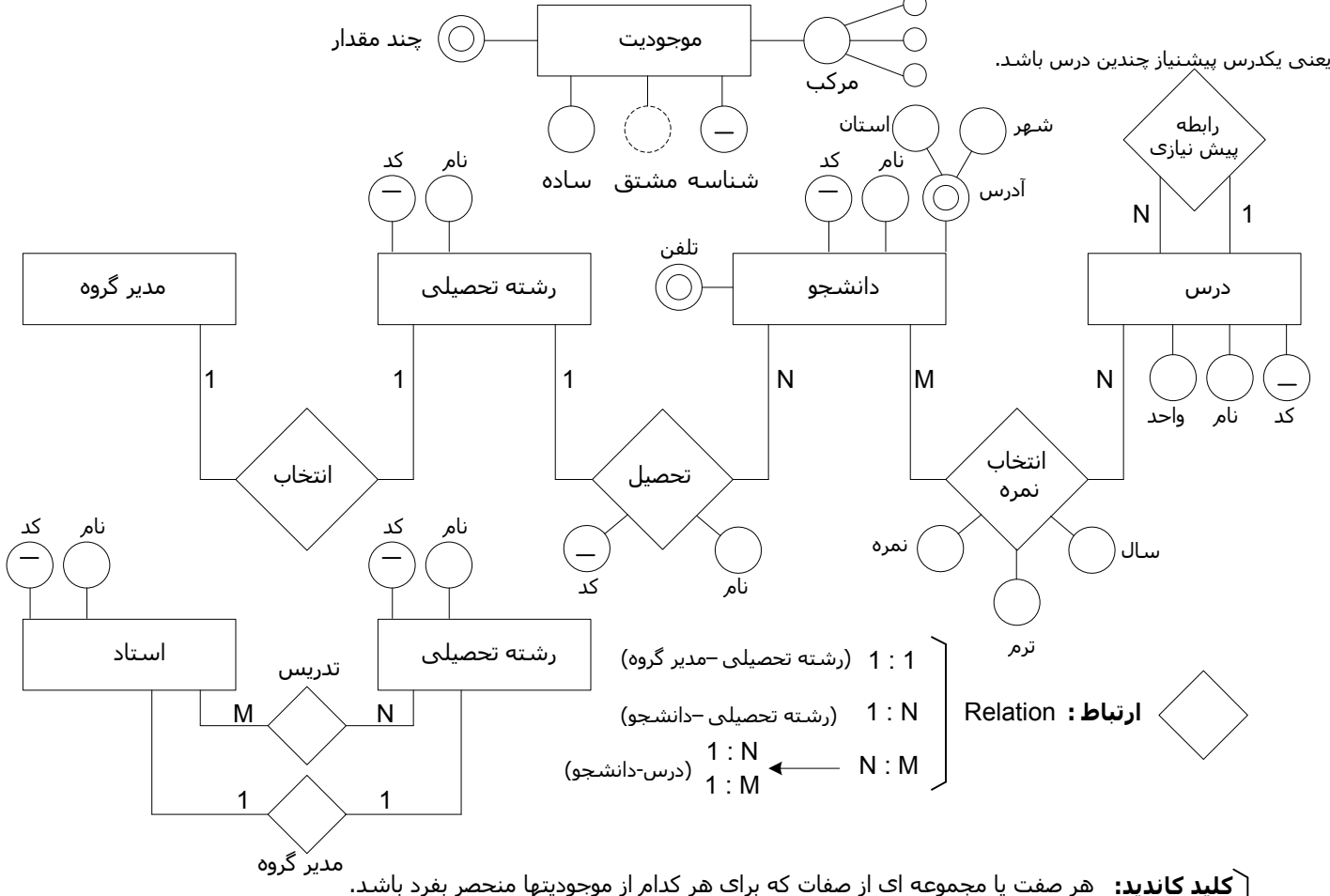

کیلی اصلی: یکی از کلیدهای اصلی است که طراح سیستم انتخاب میکند.<br>ا

کليد بدیل: کليدھای کاندیدی ھستند که بعنوان کليد اصلی انتخاب نشده اند.

ِ **کلید خارجی:** صفتی است که در یک جدول وجود دارد و در جدول دیگری کلید اصلی است.از این کلید برای ارتباط بین جداول استفاده میشود.

# فيلد: Tupple (صفات خاصه)

ویژه گيھای رابطه رکورد: Record مجموعه ای از فيلد ھا ميباشد. -3 رکورد تکراری در رابطه وجود ندارد. :1رکوردھا نظمی ندارند(یعنی اگر رکوردھا جابجا شوند جدول عوض نميشود)

:2فيلد ھا نظمی ندارند(یعنی اگر فيلدھا جابجا شوند جدول عوض نميشود)

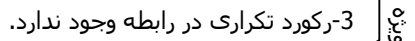

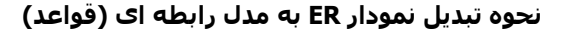

:1ھرموجودیت به یک رابطه تبدیل ميشود. (ستونھای این رابطه عبارتند از صفات ساده ،تک مقداره و اجزاء صفت مرکب) :2 فيلدھای ( صفات خاصه) چند مقداره نياز به یک جدول مجزا دارند که ستونھای این جدول کليد اصلی موجودیت آن( در اینجا کليد خارجی ميشود) و خود صفت چند مقداره است.

3:رابطه های N -1 (کل موجودیت 1 را بعنوان ستون در سمت N در نظر میگیریم)

4:رابطه های 1-1 (کافیست کلید یک سمت را به به سمت دیگر اضافه کنیم)

:5 رابطه ھای M-N ) به یک جدول مجزا نياز داریم که ستونھای آن کليه موجودیتھا + صفات خاصه آن رابطه است مانند فيلد نمره در موجودیتھای درس و دانشجو) 2

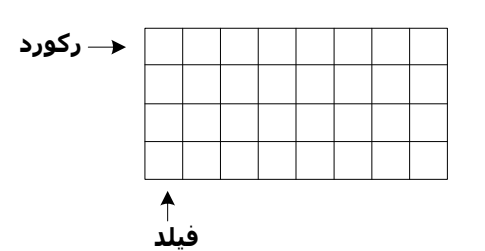

انواع کليد

انواع صفت خاصه

 $\frac{1}{2}$ 

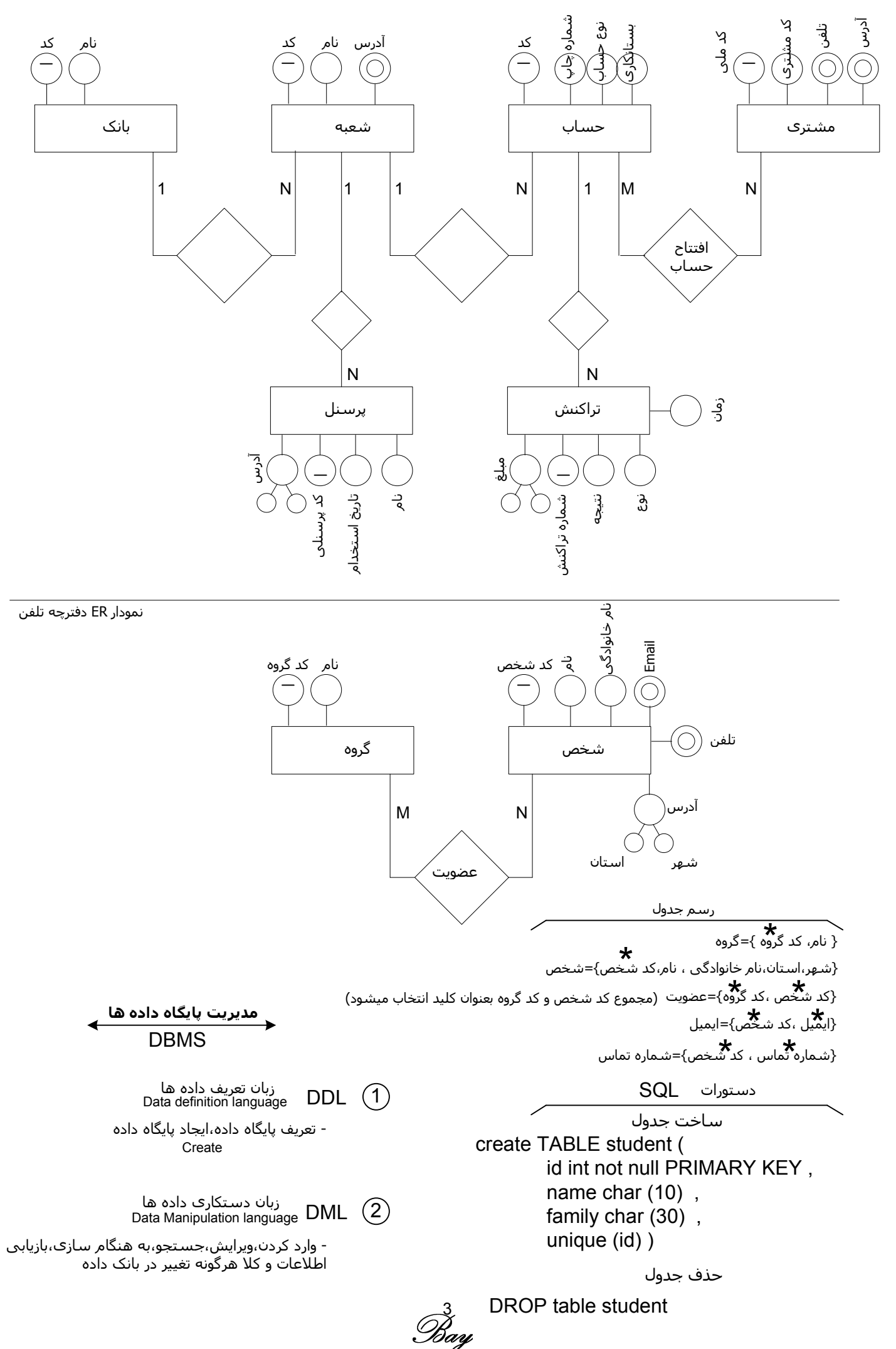

www.freebay.ir [www.freebay.ir](http://www.freebay.ir)

select \* from student نمایش تمام فيلدھای جدول student

نام و خانوادگی تمام دانشجویان را نمایش میدهد.<br>from student f

از این دستور برای بازیابی اطعات از DB استفاده ميشود.

# Where

select

از این دستور برای شرط گذاشتن استفاده ميشود.

AS

Order by

تغيير تيتر در خروجی

select name,family from student Where id<80 and name='ali'

select name,family from student Where id<80 Order by id Asce/Dese

مرتب کردن خروجی ( پيش فرض صعودی است)

select name AS مان from student

select name,family

در ھنگام تعریف کاراکتر ھای غير Mتين از متغيير Nvarchar استفاده ميشود.

### مثال

در یک شرکت توليدی تعدادی محصول نوليد ميشود ،شرکتھای مختلفی این محصول را توليد ميکنند ،ميخواھيم در این سيستم اطعات (قطعات،توليدکنندگان،قطعات توليد شده توسط ھر توليد کننده شامل تعداد و تاریخ) را داشته باشيم بشرح ذیل:

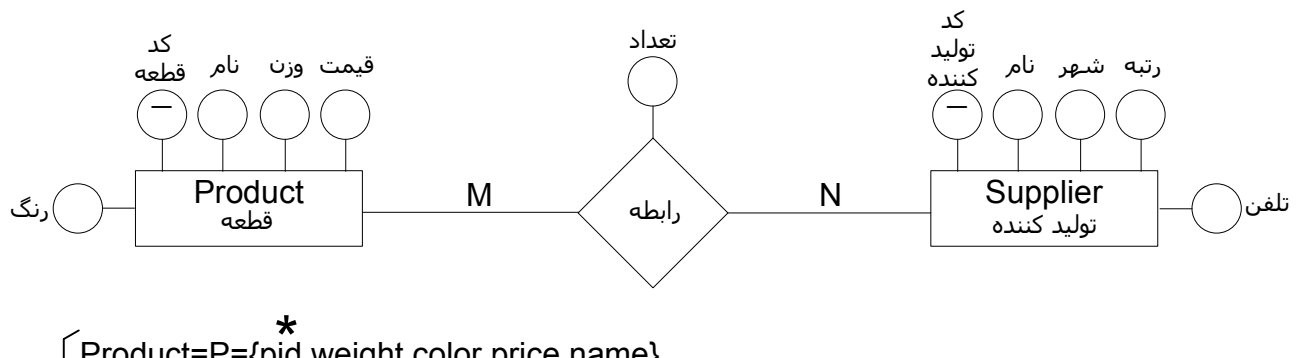

Product=P={pid,weight,color,price,name} \* Supplier=S={sid,name,city,status,tel} \* SP={sid,pid,qty} \* \*

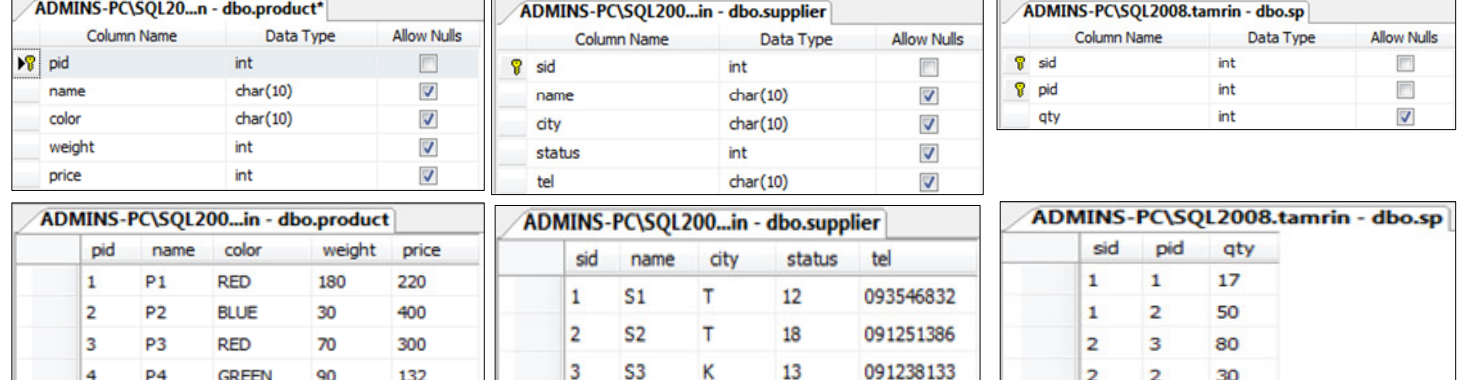

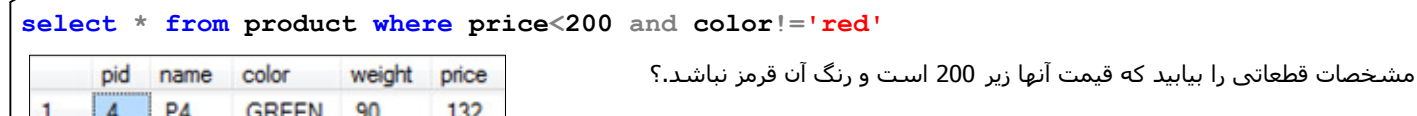

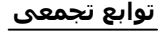

توابعی ھستند که بر روی ستونھا اعمال ميگردند.

sum جمع count شمارش max min avg بزرکترین کوچکترین متوسط

4

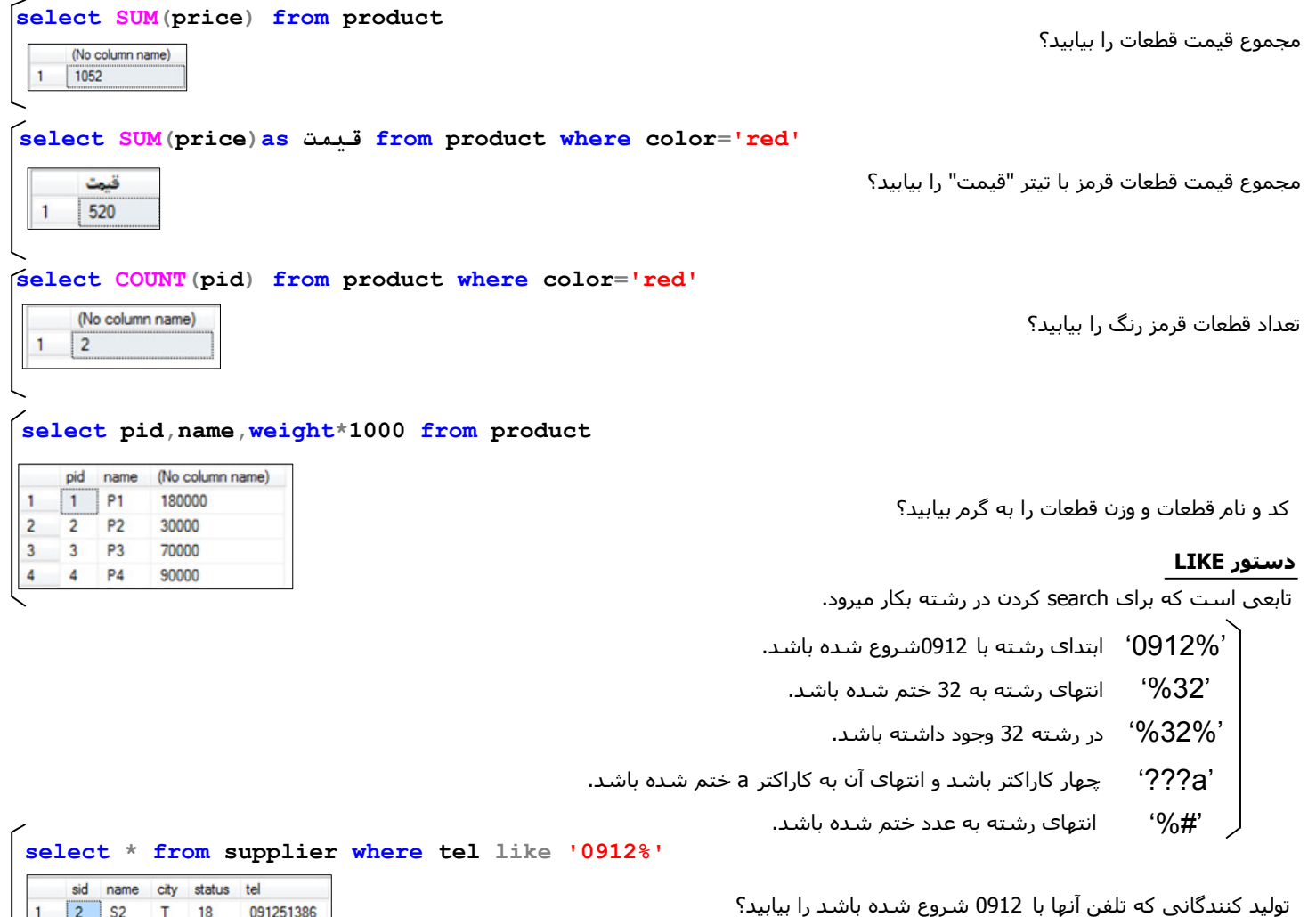

#### select supplier.name, product.name, qty from product, sp, supplier

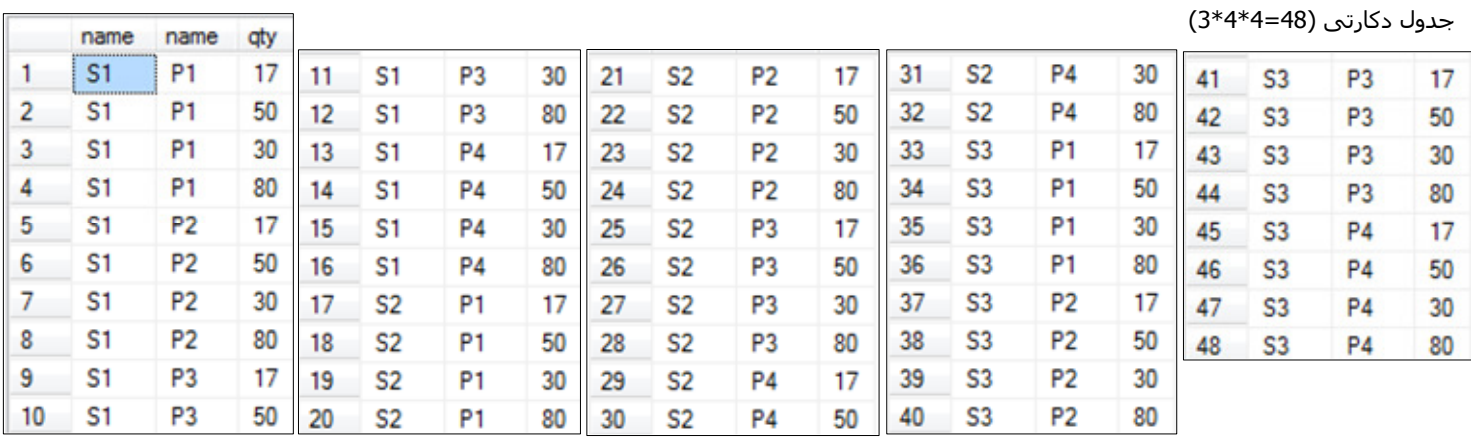

Bay

Select supplier.name, product.name, qty from product, sp, supplier where supplier.sid=sp.sid and product.pid=sp.pid

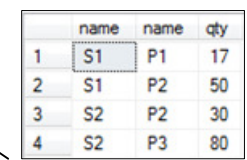

 $\overline{c}$ 

 $\overline{3}$  S3

 $K = 13$ 

091238133

نام تھيه کنندگانی که قطعه توليد کرده اند را ھمراه با تعداد و نام قطعه توليد شده بيابيد؟

/select supplier.name, product.name, qty from product, sp, supplier where supplier.sid=sp.sid and product.pid=sp.pid and product.color='red'

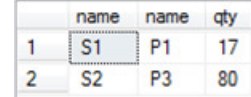

نام تھيه کنندگانی که قطعه قرمز توليد کرده اند را ھمراه با تعداد و نام قطعه توليد شده بيابيد؟

select name from supplier where status=12 or status=13 or status=19

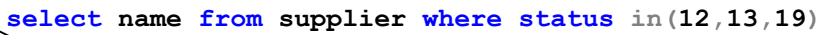

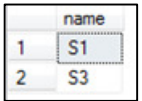

select name from supplier where sid not in(select sid from sp)

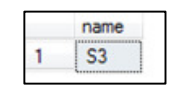

نام تھيه کنندگانی را بيابيد که ھيچ قطعه ای توليد نکرده اند؟

نام تھيه کنندگانی را بيابيد که گرانترین قطعه را توليد کرده اند؟

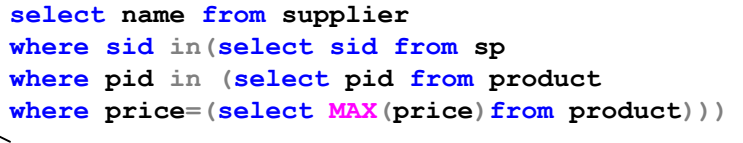

چون برای price تابع max استفاده ميشود پس نتيجه حتما یکی است و ميشود از =استفاده کرد.

name  $S<sub>1</sub>$ 1  $\overline{2}$ S<sub>2</sub>

نکاتی در مورد SQL Server

فایل اصلی دیتابيس MDF

LDF فایل ثبت log ھا و تراکنشھا

 OPERATOR "value" [and|or "column" OPERATOR "value"]

 $[ ] =$  optional

dbo:)object base data (فایلھای اطعاتی SQL ميباشند که معروف به data meta ميباشد و نمایش یا عدم نمایش آن قابل تنظيم است.

برای تعریف کاراکترھای در طراحی فيلدھای یک table از دیتا تایپ nvarchar استفاده ميشود.

با تغيير specification identity از no به yes دیتا تایپ int به autonumber تبدیل ميشود.

### ساختار دستور insert

```
insert into "tablename"
                                                              (first_column,...last_column)
                                                                  values (first_value,...last_value)
insert into supplier(sid,name,city,status,tel)
                                                              (1 row(s) affected)
 values(4,'s4','T',14,'091521386')
 autonumber
                                     اگر فيلد sid بصورت autonumber بود ،فيلد sid و values آن در دستور into insert حذف ميشد. 
  \frac{1}{10} n f id name family
         table1 table2
                                          نام و نام خانوادگی افرادی که با m شروع ميشود را در جدول 2table درج ميکند. 
insert into table2 (name, family)
 Select name, family from table1
                                                                 در این حالت value از جدول دیگری load ميشود. 
Where name like '%m'
                                                             این روش جھت backupگيری از جداول مناسب است. 
              اگر جدولی که برای بکاپ گيری استفاده ميشود از قبل وجود نداشته باشد توسط دستور create جدول را توليد ميکنيم. 
                                                                                        ساختار دستور Delete
                                                                          delete from "tablename"
delete from supplier
                             (1 row(s) affected)
where name='s4'
                                                                          where "columnname"
```
با این دستور رکوردی که قبلا در جدول supplier ایجاد کرده بودیم پاک خواهد شد.

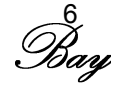

### انتقال کل دیتا بيس از محلی به محل دیگر

-1 روی فایل مبداء کليک سمت راست import وارد کردن دیتا بيس export ارسال دیتا بيس

-2 انتخاب دیتا بيس مبداء

-3انتخاب دیتابيس مقصد.(اگر محل مقصد یا مبداء خارج از lan ميباشد نياز به ip static داریم)

#### دستور veiw

جھت مشاھده قسمتی از یک جدول یا کل یا ترکيب چند جدول استفاده ميشود.دستور view ارتباط ھا را نيز نمایش ميدھد.

-1 کليک سمت راست بر روی گزینه view در داخل دیتابيس و انتخاب view new

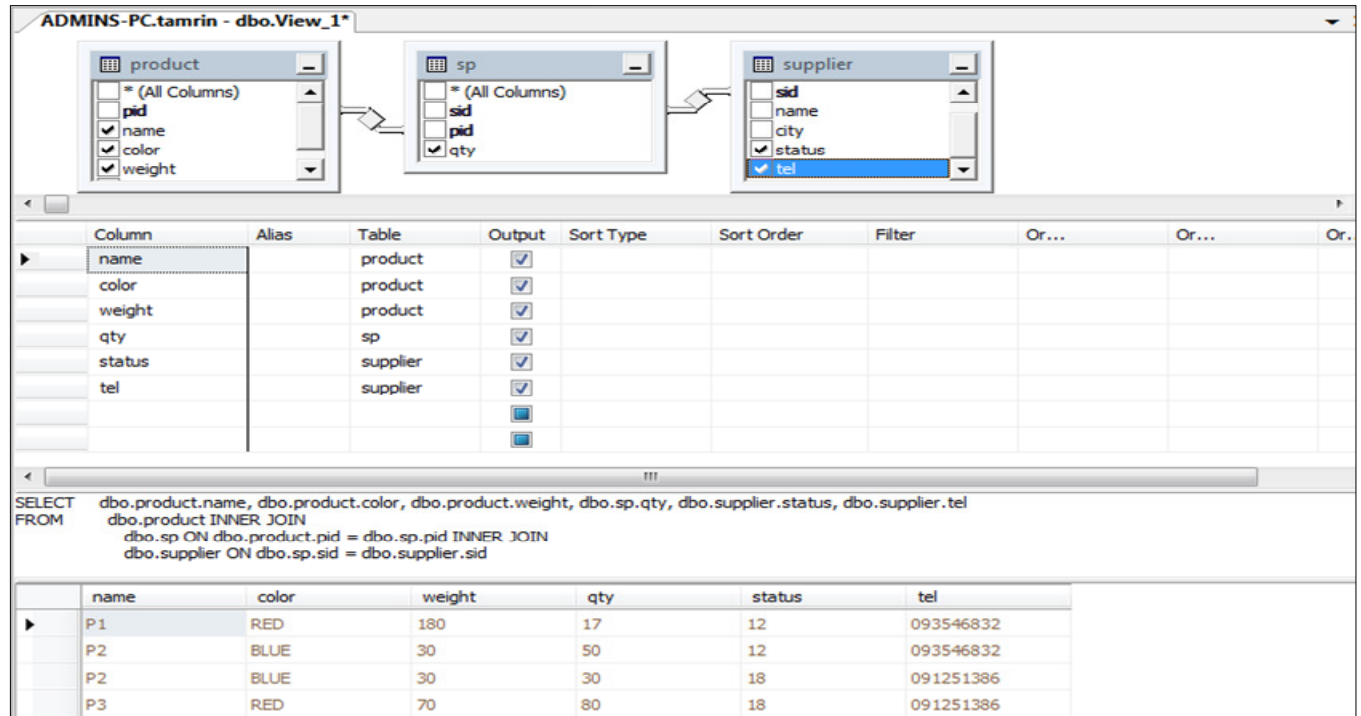

دستور ساخت جدول create

#### $\sqrt{\frac{1}{2}}$  create table a(id int primary key identity(1,1), name char(30), price int) Data Type Command(s) completed successfully. autonumber Column Name **Allow Nulls**  $\sqrt{3}$  $int$  $\Box$  $char(30)$  $\overline{\textbf{v}}$ price  $int$  $\overline{\mathsf{v}}$  $\blacksquare$ ارتباط بين جداول supplier\* product \* از گزینه دیاگرام استفاده ميکنيم و کليد ھا را با drag کردن  $sp*$  $\sqrt{8}$  sid  $\overline{8}$  pid  $\begin{array}{c} \bullet \\ \hline \\ \end{array}$ بھمدیگر متصل ميکنيم.  $\sqrt{8}$  sid  $\hat{\Box}$ name name  $\n **q**\n **p**id\n$ city color status aty weight پس از drag کردن باید گزینه cascade را نيز فعال کنيم. tel  $\overline{\phantom{a}}$  $\ddot{\phantom{0}}$  $price$  $\overline{a}$  $\mathbf{m}$  $\overline{\phantom{a}}$ دستور update برای بروز رسانی محتوای جدول استفاده ميشود. update supplier set status-=2 (3 row(s) affected) update supplier set name='S4'  $(1 row(s)$  affected) where status=13

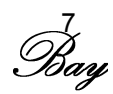

#### select \* from sp select \* from supplier select \* from product

sid

 $\mathbf{1}$ 

1

 $\overline{c}$ 

 $\overline{2}$ 

pid

1

 $\overline{c}$ 

 $\overline{c}$ 

3

qty

 $17$ 

50

30

80

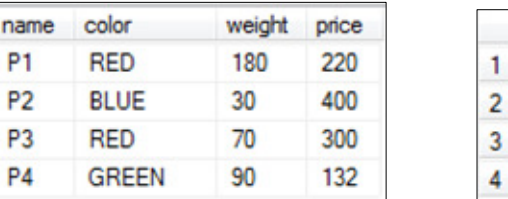

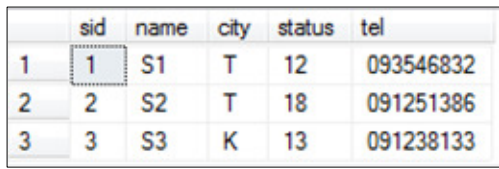

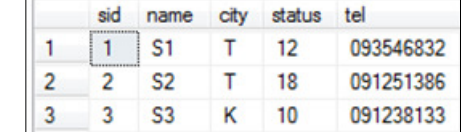

 $\mathbf{1}$ 1  $\overline{2}$  $\overline{c}$ 3 3 Δ

pid

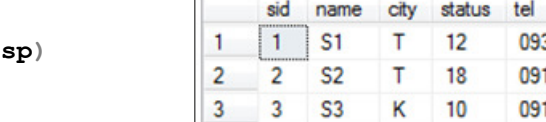

update supplier set status-=3 where sid not in (select sid from select \* from supplier

تھيه کنندگانی که ھيچ قطعه ای توليد نکرده اندتعداد 3 واحد از رتبه شان کم کند.

در صورتيکه در جدول sp مقداری برای sid در نظر گرفته نشده باشد از status در جدول supplier مقدار 3 واحد کم ميشود.

قيمت قطعاتی که دو تھيه کننده آنھا را تھيه کرده اند 3 واحد افزایش پيدا کند؟

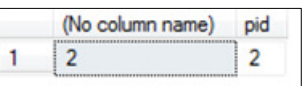

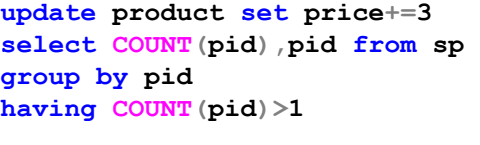

## Group By دستور

ھر گاه بخواھيم توابع جمعی مانند ...,count,sum روی گروه ھا اعمال شود باید رکوردھا را با این دستور گروه بندی کرد.

نام فيلد مقابل By Group باید در مقابل select باشد در غير اینصورت خطا خواھيم داشت.

تعداد تھيه کنندگان از ھر شھر را نمایش دھيد؟

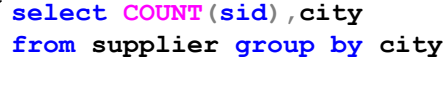

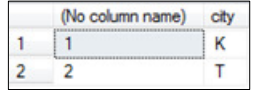

# دستور Having

برای شرط گذاری بر روی رکوردھا از دستور having بھمراه دستورby group استفاده ميشود.

ھر قطعه توسط چند تھيه کننده توليد شده است؟

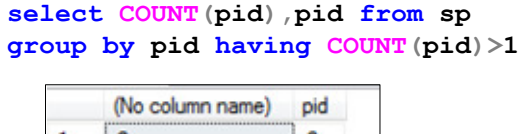

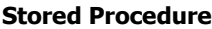

#### روالھای ذخيره شده

دستوراتی در SQL ھستند که پس از نوشته شدن کامپایل شده و در سيستم بصورت کامپایل شده ذخيره ميشوند.Mزم بذکر است view کامپایل نميشود. هر SP(stored procedure) یک نام منحصر بفرد دارد و همچنين ميتواند پارامتریک نيز باشد.

پس از اتمام SP و زدن دکمه 5F فایل مورد نظر در شاخه procedure stored ذخيره ميشود.

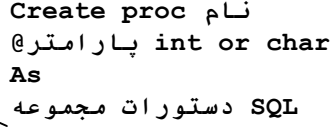

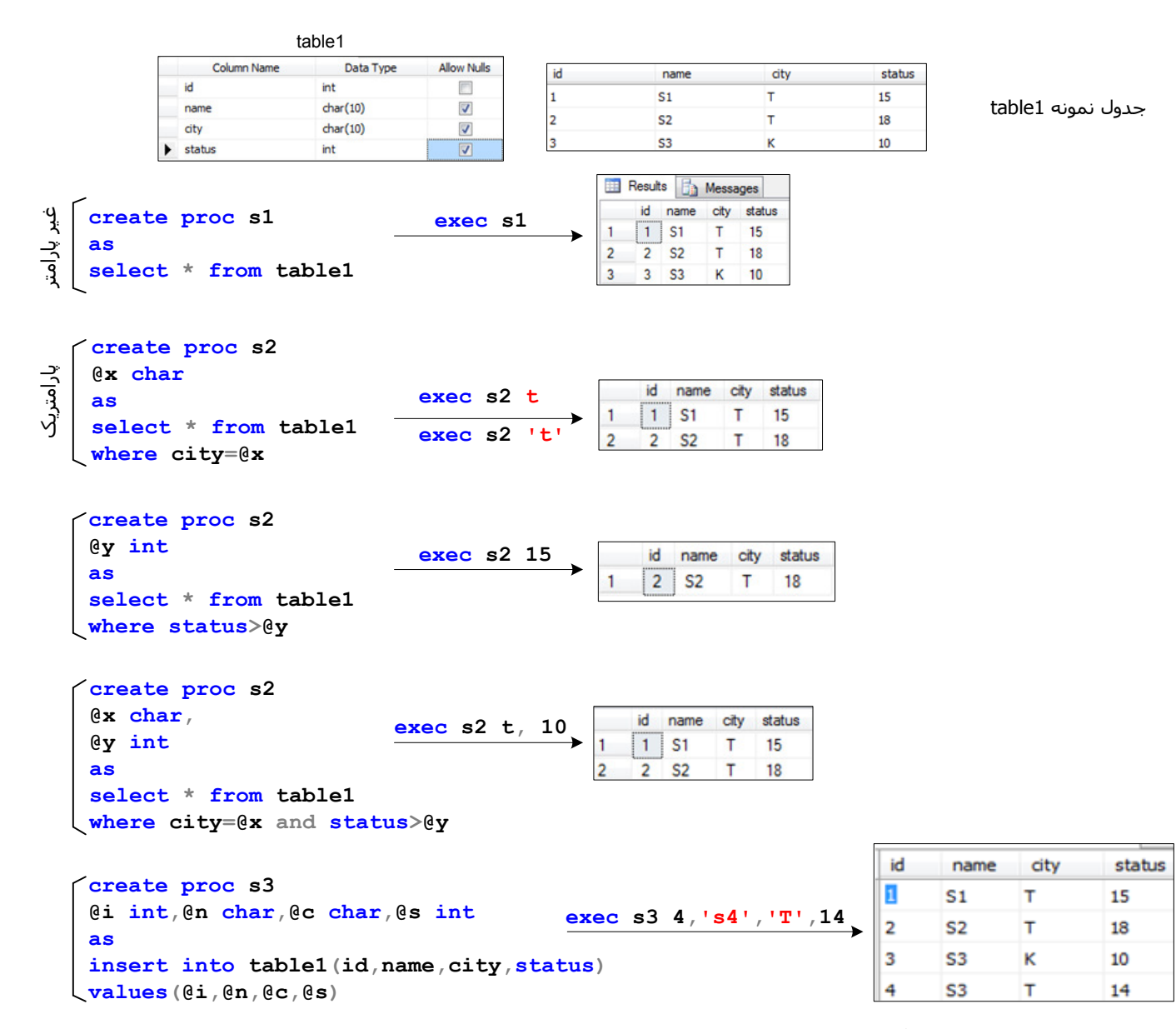

سئوال:یک sp ایجاد کنيد که با فراخوانی آن محتوای جدول temp حذف شده و محتوی جدول 1table در جدول temp کپی شود.؟

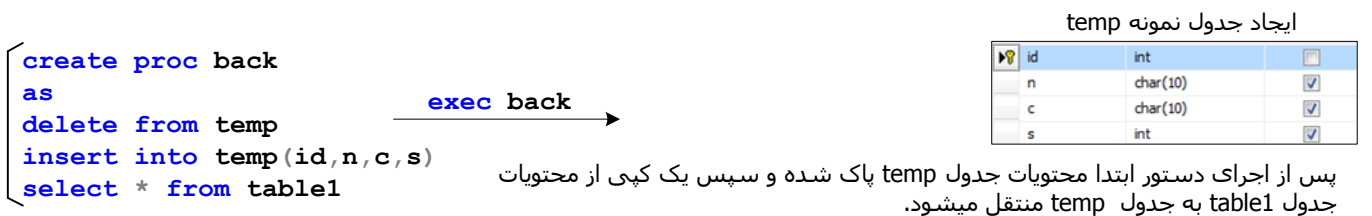

قوانين rule

create rule r1 as @x<100 با اجرای این دستور قانون 1r را به ستون status از جدول supplier اعمال ميکند.با این شرایط در صورتيکه عددی بزرگتراز 100 برای ستون ststus درنظر گرفته شود با پيغام خطا مواجه ميشویم.

exec sp\_bindrule 'r1','supplier.status'

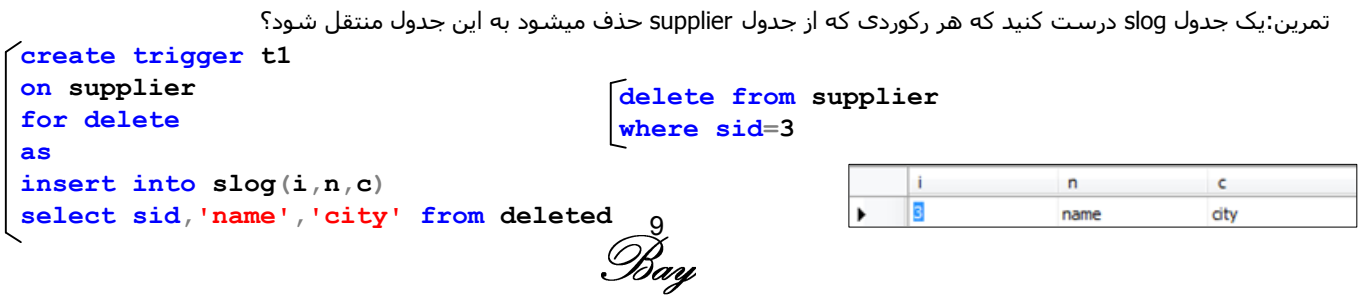

اگر بجای دستور for delete از دستور instead of delete استفاده کنیم طبق مثال پایین جدول supplier دست نخورده باقی میماند و ویک کپی از رکوردی که حذف نشده است به جدول slog منتقل ميباشد.

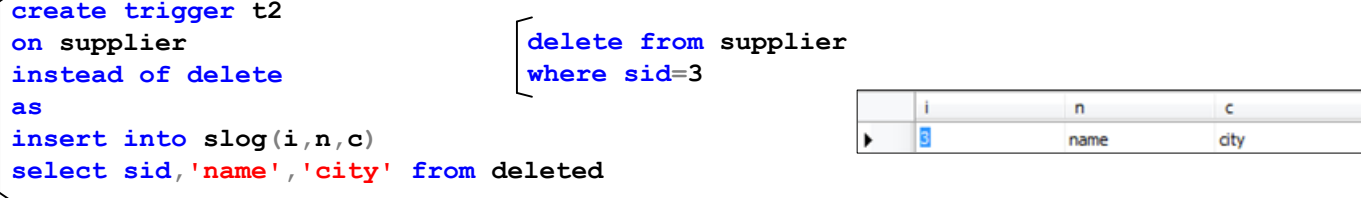

تمرین: یک جدول slog درست کنيد که درھنگام حذف رکورد از جدول supplier رکورد حذف نشود ،بلکه flag تبدیل به falseشود و برای کاربر حذف به product نظر برسد؟

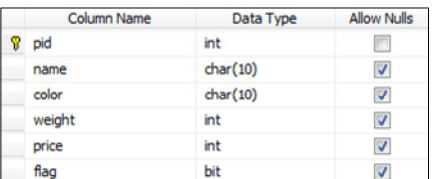

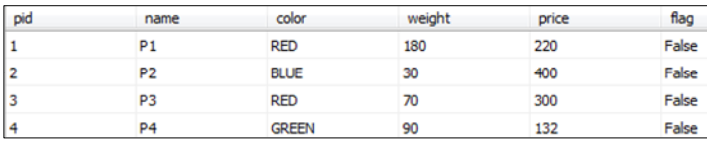

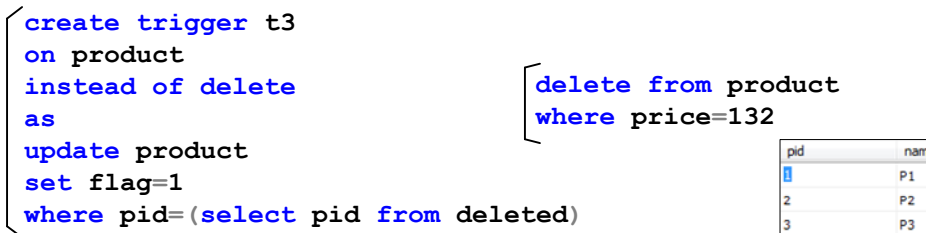

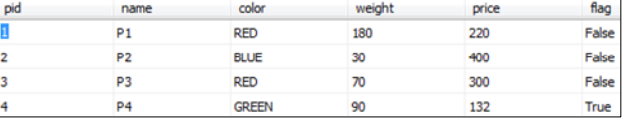

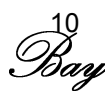